#### **DAFTAR PUSTAKA**

Bambang, Triatmodjo. 1999. *Teknik Pantai.* Yogyakarta.

Houlthuijsen, Leo H. 2007. *Waves in Oceanic and Coastal Waters*. New York: Cambridge University Press.

Janssen, Peter. 2016. "*The Impact of Ocean Waves*." Grantham Institude

- Mayasari, Dini. 2001. "*Analisis Spektrum Gelombang Laut*." (Universitas Diponegoro).
- Sifnioti, D. E, T. H. Soukissian, and S. E. Poulus. 2015. "*Short-Term Spectral and Statistical Analysis of Sea Surface Elevation Data From buoys Located in the Greek Sea*." Marine Research.
- WAFO, Group. 2017. *a Matlab Toolbox for Analysis of Random Waves and Loads.* Sweden: Lund University.
- Pierson, J. Willard, and Lionel Moskowitz. 1964. "*A Proposed Spectral Form for Fully Developed Wind Seas Based on the Similarity Theory of S. A. Kitaigrodskii*." Journal of Geophysical Research Vol. 69.

[https://kkp.go.id/artikel/m](https://kkp.go.id/artikel/)aritim-indonesia (Diakses pada tanggal 16 Juli 2018).

[https://www.ngdc.noaa.gov/mgg/global/etopo1\\_ocean\\_volumes.html](https://www.ngdc.noaa.gov/mgg/global/etopo1_ocean_volumes.html) (Diakses pada tanggal 25 April 2020).

# **LAMPIRAN**

#### **Lampiran 1.** Scrift file data dilaut utara Atlantik yang diakses melalui

[http://www.maths.lth.se/matstat/wafo/documentation/wafodoc/wafo/data/northsea.ht](http://www.maths.lth.se/matstat/wafo/documentation/wafodoc/wafo/data/northsea.html)

[ml](http://www.maths.lth.se/matstat/wafo/documentation/wafodoc/wafo/data/northsea.html)

```
NORTHSEA coastline map of The Nortsea
   CALL: map = load('northsea.dat');
 Size : 60646 X 2
 Sampling Rate :
  Device : 
  Source : 
http://crusty.er.usgs.gov/coast/getcoast.html
 Format : ascii, c1: longitude c2: latitude
  Description :
    NORTHSEA.DAT contains data for plotting a map of The Northsea.
    The data is obtained from USGS coastline extractor.
   Example: the map is seen by
   plot(map(:,1),map(:,2)), hold on
    text( 1,62 ,'Statfjord A'), line([1.8, 1.8], [62 ,61.2 ])
    plot(1.8,61.2,'x') 
    text(1,60.5,'Gullfaks C'), line([1.8, 2.3 ], [60.5 ,61.20 
])
    plot(2.30,61.20,'x')
    text(1,59.1,'Frigg'), line([1.8, 2.0 ], [59.1 ,59.9 ])
    plot(2.0,59.90,'x'),
    text(1,57.6,'Sleipner'), line([1.8, 1.9 ], [57.60 ,58.4 
])
    plot(1.90,58.40,'x') 
    text(1,56.9,'Draupner'), line([1.8, 2.6 ], [56.90 ,57.7 
])
    plot(2.6,57.7,'x'),
    text(10.40,60.10,'Oslo'), plot(10.80,59.85,'h')
    text(10.00,63.05,'Trondheim'), plot(10.80,63.40,'h')
    text(4.00,58.80,'Stavanger'), plot(5.52,58.90,'h')
    text(3.50,60.30,'Bergen'), plot(5.20,60.30,'h') , hold off
```
## **Lampiran 2.** *Source code* spektrum JONSWAP yang diakses melalui

[http://www.maths.lth.se/matstat/wafo/documentation/wafodoc/wafo/spec/jonswap.ht](http://www.maths.lth.se/matstat/wafo/documentation/wafodoc/wafo/spec/jonswap.html)

[ml](http://www.maths.lth.se/matstat/wafo/documentation/wafodoc/wafo/spec/jonswap.html)

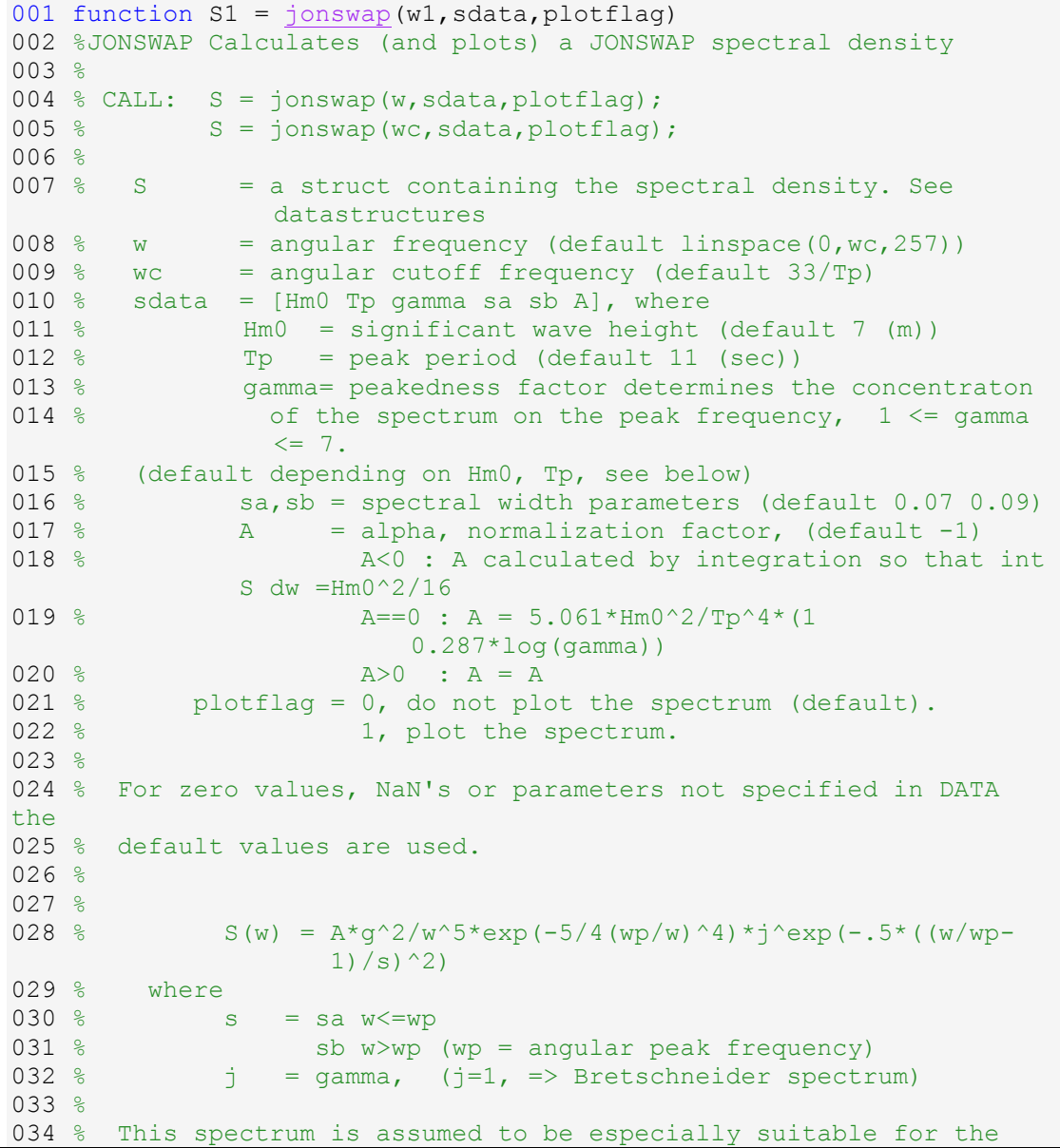

```
North Sea, 
035 % and does not represent a fully developed sea. It is a 
       reasonable model for
036 % wind generated sea when 3.6*sqrt(Hm0) < rp < 5*sqrt(Hm0)037 % A standard value for gamma is 3.3. However, a more correct 
      approach is 
038 % to relate gamma to Hm0:
039 % D = 0.036-0.0056*Tp/sqrt(Hm0);040 % gamma = \exp(3.484 \times (1 - 0.1975 \times \text{D}^* \text{Tr}^2/(\text{Hm0}^2)));
041 % This parameterization is based on qualitative considerations 
      of deep water
042 % wave data from the North Sea, see Torsethaugen et. al. (1984)
043 % Here gamma is limited to 1..7.
044 %
045 % The relation between the peak period and mean zero-upcrossing
       period 
046 % may be approximated by
047 % Tz = Tp/(1.30301 - 0.01698*gamma + 0.12102/gamma)048 %
049 % Example: % Bretschneider spectrum Hm0=7, Tp=11
050 % S = jonswap([], [0 0 1])
051 %
052 % See also pmspec, torsethaugen, simpson
053 
054 % References:
055 % Torsethaugen et al. (1984)
056 % Characteristica for extreme Sea States on the Norwegian 
     continental shelf. 
057 % Report No. STF60 A84123. Norwegian Hydrodyn. Lab., Trondheim
058 %
059 % Hasselman et al. (1973)
060 % Measurements of Wind-Wave Growth and Swell Decay during the 
      Joint
061 % North Sea Project (JONSWAP). 
062 % Ergansungsheft, Reihe A(8), Nr. 12, Deutschen Hydrografischen 
      Zeitschrift.
063 
064 
065 % Tested on: matlab 6.0, 5.3
066 % History:
067 % revised pab June 2005
068 % -fixed a bug in help header: the jonswap range is now correct
069 % revised pab 11jan2004
070 % - replaced code with call to getjonswappeakedness 
071 % revised jr 22.08.2001
072 % - correction in formula for S(w) in help: j^{\text{e}}exp(-.5*(w-))wp)/s*wp)^2)
073 % (the first minus sign added)
074 % revised pab 01.04.2001 
075 % - added wc to input
076 % revised jr 30.10 2000
077 % - changed 'data' to 'sdata' in the function call
```

```
078 % revised pab 20.09.2000 
079 % - changed default w: made it dependent on Tp
080 % revised es 25.05.00 
081 % - revision of help text 
082 % revised pab 16.02.2000
083 % - fixed a bug for sa,sb and the automatic calculation of 
     gamma.
084 % - added sa, sb, A=alpha to data input 
085 % - restricted values of gamma to 1..7
086 % revised by pab 01.12.99
087 % added gamma to data input
088 % revised by pab 11.08.99
089 % changed so that parameters are only dependent on the 
090 % seastate parameters Hm0 and Tp.
091 % also checks if Hm0 and Tp are reasonable.
092 
093 
094 %NOTE: In order to calculate the short term statistics of the 
     response,
095 % it is extremely important that the resolution of the 
    transfer
096 % function is sufficiently good. In addition, the transfer
   function
097 % must cover a sufficietn range of wave periods, especially
    in the
098 % range where the wave spectrum contains most of its
099 % energy. VIOLATION OF THIS MAY LEAD TO MEANINGLESS RESULTS
     FROM THE 
100 % CALCULATIONS OF SHORT TERM STATISTICS. The highest wave 
period
101 % should therefore be at least 2.5 to 3 times the highest 
peak
102 % period in the transfer function. The lowest period should 
be selected 
103 % so that the transfer function value is low. This low 
range is 
104 % especially important when studying velocities and 
accelerations.
105 
106 monitor=0; 
107 
108 if nargin<3|isempty(plotflag), plotflag=0;end
109 
110 Hm0=7; Tp=11; gam=0; sa=0.07; sb=0.09; A=-1;% default values
111 data2=[Hm0 Tp gam sa sb A];
112 nd2=length(data2);
113 if (nargin>1) & ~isempty(sdata),
114 nd=length(sdata); 
115 ind=find(~isnan(sdata(1:min(nd,nd2))));
116 if any(ind) % replace default values with those from input 
data
117 data2(ind)=sdata(ind);
```

```
118 end
119 end
120 if (nd2>0) & (data2(1)>0),
121 Hm0 = data2(1);122 end
123 if (nd2>1) & (data2(2)>0),
124 Tp = data2(2);
125 end
126 if (nd2>2) & (data2(3)>=1) & (data2(3)<=7), 
127 \gamma = \text{data2}(3);
128 end
129 if (nd2>3) & (data2(4)>0),
130 sa = data2(4);
131 end
132 if (nd2>4) & (data2(5)>0), 
133 sb = data2(5);134 end
135 if (nd2>5) ,
136 A = data2(6);
137 end
138 
139 w = [];
140 if nargin<1|isempty(w1), 
141 wc = 33/Tp;142 elseif length(w1)==1,
143 wc = w1;
144 else
145 w = w1 ;
146 end
147 nw = 257;
148 if isempty(w), 
149 w = \text{linspace}(0, wc, nw).';
150 end
151 
152 
153 n=length(w);
154 S1=createspec;
155 S1.S=zeros(n,1);
156 S1.w=w(:);
157 S1.norm=0; % The spectrum is not normalized
158 S1.note=['JONSWAP, Hm0 = ' num2str(Hm0) ', Tp = ' num2str(Tp)];
159 
160 M=4;
161 N=5;
162 wp=2*pi/Tp;163 
164 
165 if gam<1
166 gam = getjonswappeakedness(Hm0,Tp);
167 end
168 S1.note=[S1.note ', gamma = ' num2str(gam)];
169 %end
```

```
171 
172 
173 if Tp>5*sqrt(Hm0) | Tp<3.6*sqrt(Hm0)
174 disp('Warning: Hm0,Tp is outside the JONSWAP range')
175 disp('The validity of the spectral density is questionable')
176 end
177 if gam>7|gam<1
178 disp('Warning: gamma is outside the valid range')
179 disp('The validity of the spectral density is questionable')
180 end
181 
182 
183 % for w>wp
184 k = (w > wp);
185 S1.S(k)=1./(w(k).^N).*(gam.^(exp(-(w(k)/wp-1).^2 ...
186 /(2*sb^2)))).*exp(-N/M*(wp./w(k)).^M);
187 % for 0<w<=wp
188 k=~k;
189 k(1)=k(1)*(w(1)>0); % avoid division by zero
190 S1.S(k)=1./(w(k).^N).*(gam.^(exp(-(w(k)/wp-1).^2 ...
191 /(2*sa^2)))).*exp(-N/M*(wp./w(k)).^M);
192 
193 
194 g=gravity; % acceleration of gravity 
195 
196 if A<0, % normalizing by integration
/simpson(w,S1.S); % make sure m0=Hm0^2/16=int
S(w) dw
198 elseif A==0,% original normalization
199 % NOTE: that Hm0^2/16 generally is not equal to intS(w)dw
200 % with this definition of A if sa or sb are changed from 
the
201 % default values
202 A=5.061*Hm0^2/Tp^4*(1-0.287*log(gam)); % approx D
203 end
204 
205 S1.S=S1.S*A*g^2; %normalization
206 
207 if monitor
208 D=max(0,0.036-0.0056*Tp/sqrt(Hm0)); % approx 
5.061*Hm0^2/Tp^4*(1-0.287*log(gam));
209 disp(['sa, sb = ' num2str([sa sb])])
210 disp(['alpha, gamma = ' num2str([A \text{ qam}]\)])
211 disp(['Hm0, Tp = 'num2str([Hm0 Tp])])212 disp([1D = ' num2str(D)])
213 end
214 
215 if plotflag
216 wspecplot(S1,plotflag)
217 end
218
```
170

**Lampiran 3.** Scrift spektrum JONSWAP yang digunakan.

```
Hm0 = 7; Tp = 12; plotflag = 1; clf
ST = jonswap([],[Hm0 Tp],plotflag);plotspec(ST,plotflag);
ylim(['auto']);
grid on
figure
dt = 0.1; N = 2000;
xs = spec2sdat(ST,N,dt); clfwaveplot(xs,'-')
ylim(['auto']);
grid on
%% stat
S = jonswap;[ch, R, txt] = spec2char(S, [1 2 3 4 5 6]);
ch0 = cell2struct(num2cell(ch),txt,2);
```
#### **Lampiran 4.** *Source code* **Spec2sdat** yang diakses melalui

[http://www.maths.lth.se/matstat/wafo/documentation/wafodoc/wafo/wsim/spec2sdat.ht](http://www.maths.lth.se/matstat/wafo/documentation/wafodoc/wafo/wsim/spec2sdat.html) [ml](http://www.maths.lth.se/matstat/wafo/documentation/wafodoc/wafo/wsim/spec2sdat.html)

```
function [x, xder]=spec2sdat(S, np, dt, iseed, method)
%SPEC2SDAT Simulates a Gaussian process and its derivative from 
spectrum
olo olo
   CALL: [xs, xsder] = spec2sdat(S, [np cases], dt, iseed, method);\frac{8}{6}% xs = a cases+1 column matrix (t, X1(t) X2(t) ...).
% xsder = a cases+1 column matrix (t, X1'(t) X2'(t) ...).
% S = a spectral density structure
% np = giving np load points. (default length(S)-1=n-1).
% If np>n-1 it is assummed that R(k)=0 for all k>n-1
% cases = number of cases, i.e. number of replicates 
(default=1) 
% dt = step in grid (default dt is defined by the Nyquist 
freq)
% iseed = starting seed number for the random number 
generator 
% (default none is set)<br>% method = 'exact' : simulation
        method = 'exact' : simulation using cov2sdat% 'random' : random phase and amplitude simulation
```

```
(default)
\mathbf{Q}% SPEC2SDAT performs a fast and exact simulation of stationary zero 
mean 
% Gaussian process through circulant embedding of the covariance 
matrix
% or by summation of sinus functions with random amplitudes and 
random
% phase angle.
\approx% If the spectrum has a non-empty field .tr, then the 
transformation is 
% applied to the simulated data, the result is a simulation of a 
transformed
% Gaussian process.
\approx% NB! The method 'exact' simulation may give high frequency ripple 
when 
% used with a small dt. In this case the method 'random' works 
better. 
\approx% Example:
\gamma np =100; dt = .2;
\{ x1 \ x2 \} = spec2sdat(jonswap, np, dt);
% waveplot(x1,'r',x2,'g',1,1) 
\frac{8}{6}% %More extensive test
\frac{1}{2} Sj = jonswap
\frac{1}{2} [x2, x1] = spec2sdat(Sj,[20000,20]);
% [sk,ku]= spec2skew(Sj);
% truth1 = [0, sqrt(spec2mom(Sj,1)), sk, ku-3];% funs = {@mean, @std, @skew, @kurt}
\text{for } i = 1:4,% trueval = truth1(i);
% fun = funs{i};
% \text{ res} = \text{fun}(x2(:,2:\text{end}), 1);% m = mean(res);\text{sa} = \text{std}(\text{res});% [abs(m-trueval)<sa, trueval, m, sa]
% end
\frac{6}{6}% See also cov2sdat, gaus2dat
% Reference 
% C.R Dietrich and G. N. Newsam (1997)
% "Fast and exact simulation of stationary 
% Gaussian process through circulant embedding 
% of the Covariance matrix" 
% SIAM J. SCI. COMPT. Vol 18, No 4, pp. 1088-1107
\frac{6}{10}% Hudspeth, R.T. and Borgman, L.E. (1979)
% "Efficient FFT simulation of Digital Time sequences"
```

```
% Journal of the Engineering Mechanics Division, ASCE, Vol. 105, No. 
EM2, 
\mathbf{Q}% Tested on: Matlab 5.3
% History:
% Revised pab Mar2005
% 
% Revised pab Feb2004
% - changed seed to state 
% revised pab 21.07.2002
\approx -% revised pab 12.10.2001
% - added example
% - the derivative, xder, is now calculated 
% correctly using fft for method = 'random'.
% derivate.m is no longer needed!
% revised pab 11.10.2001
% - added a trick to avoid adding high frequency noise to spectrum 
when
% method = 'exact' 
% revised pab 21.01.2001
% - random is now available for 1D wavenumber spectra as well
% revised ir 11.06.00 - introducing dt
% revised es 24.05.00 - fixed default value for np, and small 
changes to help
% revised pab 13.03.2000
% - fixed default value for np
% revised pab 24.01.2000
% - added method random from L. Borgman fwavsim (slightly faster and 
needs 
% less memory)
% - added iseed
% revised es 12.01.2000: enable dir. spectrum input (change of 
spec2cov call)
% revised pab 12.10.1999
% simplified call by calling cov2sdat
% last modified by Per A. Brodtkorb 19.08.98
if nargin<5||isempty(method)
 method='random';% 'exact' is slightly slower than method=='random'
end
if nargin<4||isempty(iseed)
iseed=[];
else
  try
    randn('state',iseed)
   catch
    randn('seed',iseed); % set the the seed 
   end
end
```

```
if nargin<3||isempty(dt)
S1=S;else
 S1=specinterp(S,dt); % interpolate spectrum
end
ftype = freqtype(S);
freq = S.(ftype);
Nt = length(freq);
S = SI;if nargin<2||isempty(np)
  np=Nt-1;
end
if strcmpi(method,'exact') 
 R = spec2cov(S, 0, [], 1, 0, 0);
  if strcmpi(ftype,'f')
   T = Nt/(2*freq(end)); else
    T = Nt * pi/freq(end); end
 ltype = lagtype(R);ix = find(R. (ltype) > T, 'first'); % Trick to avoid adding high frequency noise to the spectrum
  if ~isempty(ix),
    R.R(ix:end)=0; end
  if nargout>1
   [x, xder]=cov2sdat(R, np, iseed); else
     x=cov2sdat(R,np,iseed);
   end
   return
end
switch length(np) 
  case 1, cases=1; 
 case 2, cases=np(2); np=np(1);
  otherwise, error('Wrong input. Too many arguments')
end 
if mod(np,2),
  np=np+1;
end % make sure it is even
```

```
if 0
  % Do the simulation with normalized spectrum
  % Normalize the spectrum
 [Sn, mn4, m0, m2] = spectrum(S); % Normalization constants
 tnorm = 2*pi*sqrt(m0/m2);
 xnorm = sqrt(tonorm*m0/(2*pi));fs = Sn. (ftype);
 Si = Sn.S(2:end-1);else
 tnorm = 1;xnorm = 1;fs = S. (ftype);
 Si = S.S(2:end-1); switch ftype
    case 'f' 
    case {'w','k'}
     Si=Si*2*pi;
      fs=fs/2/pi;
    otherwise
      error('Not implemented for wavenumber spectra')
  end
end
x=zeros(np,cases+1);
if nargout==2
 xder=x;
end
dT = 1/(2*fs(end)); % dT = 1/(2*fs(end));df = 1/(np*dT);
% interpolate for freq. [1:(N/2)-1]*df and create 2-sided, 
uncentered spectra
% ------------------------------------------------------------------
----------
f = (1:(np/2)-1).'*df;
fs(1) = [];
fs(end) = [];
Fs = [0; fs(:); (np/2)*df];Su = [0; abs(Si(:))/2; 0];
```

```
Si = interpl(Fs,Su, f, 'linear');\% Si = interplq(Fs, Su, f);
Su=[0; S_i; 0; S_i((np/2)-1:-1:1)];
clear Si Fs
% Generate standard normal random numbers for the simulations
% -----------------------------------------------------------
Zr = \text{randn}((np/2)+1, \text{cases});Z_i = [zeros(1, cases); randn((np/2)-1, cases); zeros(1, cases)];A = zeros(np, cases);A(1:(np/2+1),:) = Zr - sqrt(-1)*Zi; clear Zr ZiA((np/2+2):np;) = conj(A(np/2:-1:2,:));
A(1,:) = A(1,:)*sqrt(2);A(\text{np}/2)+1,:) = A(\text{np}/2)+1,:)*sqrt(2);
% Make simulated time series
% --------------------------
T = (np-1)*dT;Ssqr = sqrt(Su*df/2);
% stochastic amplitude
A = A.*Ssqrt(:,ones(1,cases));% Deterministic amplitude 
\alpha = sqrt(2)*Ssqr(:,ones(1,cases)).*exp(sqrt(-
1) * \text{atan2}(imag(A),real(A)));
clear Su Ssqr
x(:,2:end) = xnorm*real(fft(A));x(:,1) = linspace(0, T*tnorm, np)'; \frac{1}{2}(0:dT:(np-1)*dT).';
if nargout==2, 
 % xder=derivate(x(:,1),x(:,2:end)); % new call pab 12.10.2001
 w = 2*pi*[0; f; 0; -f(end:-1:1)];
 A = -i*A.*w(:,ones(1,cases));
```

```
xder(:,2:(cases+1)) = real(fft(A))*xnorm/tnorm;x \text{der}(:,1) = x(:,1);end
if isfield(S,'tr') && ~isempty(S.tr)
   disp(' Transforming data.')
   g=S.tr;
  G=fliplr(g); \frac{6}{6} the invers of g
   if nargout==2, % gaus2dat
     for ix=1:cases
      tmp=tranproc([x(:,ix+1) xder(:,ix+1)],G);x(:,ix+1)=tmp(:,1);xder(:,ix+1) = tmp(:,2); end
   else
     for ix=1:cases % gaus2dat
      x(:,ix+1) =tranproc(x(:,ix+1),G); end
   end
end
return
% Old call kept just in case
\text{d}f=1/(np*dT);
\frac{8}{3}\frac{8}{6}% % Interpolate for freq. [1:(N/2)-1]*df and create 2-sided, 
uncentered spectra
% % ----------------------------------------------------------------
------------
\frac{1}{2} f=(1:(np/2)-1)'*df;
\frac{6}{5}% fs(1)=[];fs(end)=[];
\frac{1}{2} Fs=[0; fs(:); (np/2)*df];
% SU=[0; Si(:); 0];$ Si = interpl(Fs,Su,f,'linear')/2;% 
% Su=[0; Si; 0; Si((np/2)-1:-1:1)];
% clear Si
\approx% % Generate standard normal random numbers for the simulations
% % -----------------------------------------------------------
% %Zr=randn((np/2)+1,cases);
```

```
% Zi=[zeros(1, cases); randn((np/2)-1, cases); zeros(1, cases)];% %AA=Zr-sqrt(-1)*Zi;\frac{8}{10}% AA = randn((np/2)+1, cases)-sqrt(-1)*[zeros(1, cases); randn((np/2)-
1,cases); zeros(1,cases)];
\frac{1}{6} A=[AA; conj(AA(np/2:-1:2,:))];
% clear AA 
\frac{1}{6} A(1,:)=A(1,:) * sqrt(2);
\frac{1}{2} A((np/2)+1,:)=A((np/2)+1,:)*sqrt(2);
\approx% % Make simulated time series
% % --------------------------
\textdegree T = np \star dT;$ Ssgr = sqrt(Su * df / 2);
% A = A.*Ssqrt(:,ones(1,cases));
% clear Su Ssqr
\frac{8}{6}\frac{1}{2} x(:, 2:end) = real(fft(A));
\frac{6}{2}\& X(:,1) = (0:dT:(np-1)*dT).
```
### **Lampiran 5. Spec2sdat** scrift

```
clc
clear 
close all
%% construct spectrum and plot
Hm0 = 7; % m
Tp = 12; % s
plotflag = 1;
ST = jonswap([],[Hm0 Tp],plotflag);
plotspec(ST,plotflag);
xlim([0 3]);
%% stat
[ch, R, txt] = spec2char(ST, [1 2 3 4 5 6]);
ch0 = cell2struct(num2cell(ch),txt,2)%% construct data from spectrum and plot
dt = 0.1; N = 20000;
xs = spec2sdat(ST,N,dt);%% plot wave
figure
waveplot(xs(1:3600,:), '-'')%% extract period
[T, ind] = dat2wa(xs, 0, 'c2c'); % Returns crest2crest waveperiods
figure;
```

```
bins = 20;histgrm(T,bins);
xlabel('T(s)');ylabel('Occurence(count)');
Tsort = sort(T, 'descend');
Tm = mean(T);Tp = T-Tm;n = size(Tsort, 1);
n13 = \text{ceil}(1/3*n); T13 = mean(Tsort(1:n13));
n10 = \text{ceil}(1/10*n); T10 = mean(Tsort(1:n10));
disp(['Tmean = ',num2str(mean(Tsort))]);
disp([1T1/3 = 1, num2str(T13)]);
disp([1T1/10 = ', num2str(T10)]);
disp(['Tmax = ',num2str(Tsort(1)));
%% extract steep and wave height
rate=8; method=1; 
[S,H] = \text{dat2steep}(xs, rate, method);figure
bins = 20;histgrm(H);
xlabel('H(m)');ylabel('Occurence(count)');
xlim([0 inf]);%% calculate Hm0, H1/3, H1/10
Hsort = sort(H, 'descend');hm = mean(H);hp = H-hm;n = size(Hsort, 1);
n13 = \text{ceil}(1/3*n); H13 = \text{mean}(H\text{sort}(1:n13));n10 = \text{ceil}(1/10*n); H10 = \text{mean}(\text{Hsort}(1:n10));disp(['Hmean = ',num2str(mean(Hsort))]);
disp([TH1/3 = ', num2str(H13)]);
disp([TH1/10 = ', num2str(H10)]);
disp([ 'Hmax = ', num2str(Hsort(1))]);
%% scatter wave height vs period
figure
scatter(H(2:end), T, 'o');
xlabel('H(m)');ylabel('T(s)');
%% scatter steep vs wave height
scatter(S, H, 'o');
xlabel('Steepness');
ylabel('H(m)');
```
#### **Lampiran 6.** *Source code* **Dat2spec**

[http://www.maths.lth.se/matstat/wafo/documentation/wafodoc/wafo/onedim/dat2spec](http://www.maths.lth.se/matstat/wafo/documentation/wafodoc/wafo/onedim/dat2spec.html) [.html](http://www.maths.lth.se/matstat/wafo/documentation/wafodoc/wafo/onedim/dat2spec.html)

```
function [S, fcut] = dat2spec(xn, varargin)%DAT2SPEC Estimate one-sided spectral density from data.
% 
% CALL: S = \text{dat2spec}(x, L, q, \text{plotflag}, p, \text{method}, \text{dflag}, \text{ftype})\approx% S = A structure containing:
% S = spectral density
% W = angular frequency<br>% tr = transformation g
           tr = transformation q% h = water depth (default inf)
% type = 'freq'
% note = Memorandum string
% date = Date and time of creation 
% L = maximum lag size of the window function. 
% CI = lower and upper confidence constant
% p = confidence level. (Default 0.95).
% Bw = Bandwidth of the smoothing window which is used 
% in the estimated spectrum. (rad/sec or Hz)
\leq% x = m column data matrix with sampled times in the first 
column
% and values the next columns. 
\frac{8}{6}% L = maximum lag size of the window function. 
% If no value is given the lag size is set to
% be the lag where the auto correlation is less than 
% 2 standard deviations. (maximum 300) 
\frac{8}{3}% g = the transformation assuming that x is a sample of a 
% transformed Gaussian process. If g is empty then
% x is a sample of a Gaussian process (Default)
\approx% plotflag = 1 plots the spectrum, S, 
% 2 plot 10log10(S) and
% 3 plots both the above plots
\frac{8}{6}% Method = 'cov' Frequency smoothing using a parzen window 
function
% on the estimated autocovariance function. 
(default)
% 'psd' Welch's averaged periodogram method with no 
overlapping 
% batches
% 'psdo' Welch's averaged periodogram method with 
overlapping 
% batches
```

```
'pmem' Maximum Entropy Method (psd using the Yule-
Walker 
% AR method)
% 'pburg' Burg's method.
\frac{6}{6}% dflag = specifies a detrending performed on the signal before 
estimation.
% 'mean','linear' or 'ma' (= moving average) (default 
'mean') 
% ftype = frequency type, 'w' or 'f' (default 'w')
%
% Method == 'cov','psd':
% As L decreases the estimate becomes smoother and Bw increases. If 
we
% want to resolve peaks in S which is Bf (Hz or rad/sec) apart then 
Bw < Bf.
\approx% Method == 'pmem','pburg':
% L denotes the order of the AR (AutoRegressive) model. 
\approx% NOTE: The strings method,dflag and ftype may be given anywhere 
after x 
% and in any order.
\frac{6}{10}% Example
\frac{1}{6} x = load('sea.dat');
\text{S} = \text{dat2spec(x)};
% plotspec(S);
\frac{8}{6}% close all;
% 
% See also dat2tr, dat2cov
% Secret option: if chopOffHighFreq==1
% Chop off high frequencies in order to 
% get the same irregularity factor in the spectrum as 
% in x.
% References:
% Georg Lindgren, Holger Rootzen, Maria Sandsten (2013), Chapman & 
Hall.
% "Stationary stochastic processes for scientists and engineers", 
Ch 9.
\approx% Gareth Janacek and Louise Swift (1993)
% "TIME SERIES forecasting, simulation, applications",
% pp 75--76 and 261--268
\overline{9}% Emanuel Parzen (1962),
% "Stochastic Processes", HOLDEN-DAY,
```

```
% pp 66--103
```

```
\frac{6}{5}% Tested on: Matlab 5.3
% history:
% revised pab 03.11.2000
% - changed call from chi2inv to wchi2inv 
% revised pab 10.07.00
% - fixed a bug for m>2 and g is given: replaced dat2gaus call with 
tranproc
% revised pab 12.06.2000
% - added method,dflag,ftype to input arguments 
% - removed dT wdef from input arguments
% revised pab 14.02.2000
% - added rate for interpolation in frequency domain
% revised pab 20.01.2000
% - added detrending option linear, ma mean
% - added tapering of data before estimation
% Modified by Per A. Brodtkorb 14.08.98,25.05.98
% - add a nugget effect to ensure that round off errors
% do not result in negative spectral estimates
% Modified by svi 29.09.99
% - The program is not estimating transformation g any more.
% modified pab 22.10.1999
% - fixed so that x in fact can be a m column matrix
% - updated info put into the spectral structure.
% - updated help header
% modified pab 03.11.1999
% - fixed a bug: line 152 wrong array dim. when m>2
% Initialize constants 
8~~~~~~~~~~~~~~~~~~~~~~~~~~~
nugqet = 0; %10^{\circ}-12;rate = 2; \frac{1}{6} interpolationrate for frequency
tapery = 0; % taper the data before the analysis
wdef = 1; \frac{1}{2} 1=parzen window 2=hanning window, 3= bartlett window
% Default values:
% ~L = [];
q = [];
plotflag = 0;
p = 0.95;chopOffHighFreq=0; % chop off high frequencies in order to get the 
same 
                      % irregularity factor in the spectrum as in the 
data
                      % may not be a good idea => default is 0
```

```
method = 'cov'; % cov. other options from signal toolbox: psd = 
welch's method, pyulear,pmem =
                    % maximum entropy method 
dflag = 'mean'; %'ma','linear' 'mean','none' % detrending option
ftype = 'w' ; %options are 'f' and 'w'
P = varargin;Np = length(P);if Np>0
 strix = zeros(1, Np);
  for ix=1:Np, % finding symbol strings 
   strix(ix)=ischar(P\{ix\});
  end
 k = \text{find}(\text{strix}):
 Nk = length(k); if Nk>0
    if Nk>3, 
      warning('WAFO:DAT2SPEC','More than 3 strings are not 
allowed'),
    end
   for ix = k switch lower(P{ix})
       case \{ 'f', 'w' \},P{ix};
        case {'cov','pmem','mem','psd','psdo','pburg'}, method = 
P{ix};
        case {'mean','ma','linear','none'}, dflag = 
P{ix};
        otherwise,
          warning('WAFO:DAT2SPEC',['Unknown option:' P{ix}])
      end
    end
   Np = Np-Nk;P = \{P\{\text{find}(\sim \text{strix})\}\}\; % remove strings from input
  end
 if Np>0 && ~isempty(P{1}), L = P{1};end
 if Np>1 & \sim isempty(P{2}), q = P{2}; end
 if Np>2 && ~isempty(P{3}), plotflag = P{3}; end
 if Np>3 && ~isempty(P{4}), p = P{4};end
 if Np>4 && ~isempty(P{5}), chopOffHighFreq = P{5}; end
end 
%[L,g,plotflag,p,method,dflag,ftype,chopOffHighFreq] = 
d2schk(varargin);
if (nargout == 0) && (plotflag== 0)
```

```
plotflag = 1;
end
xx = xn;[n \; m] = size(xx);
if min(m, n) == 1,
 XX = [ (1:n)' XX(:,)];n = \max(m, n);m = 2; disp('Warning: The sampling frequency is undetermined and set to 1 
Hz.')
end
dT = xx(2,1) - xx(1,1);L = min(L, n);if (isempty(g)), 
 yy = xx;else
 yy = xx; for ix=2:m
   yy(:,ix)= tranproc(xx(:,ix),g); end
 \frac{1}{2}yy = dat2gaus(xx, g);
end
%display('****1');
%break;
switch lower(dflag)
  case 'mean',
   ma = mean(yy(:,2:m));
   yy(:,2:m) = (yy(:,2:m) - ma(ones(n,1),:));
  case 'linear',
   yy(:,2:m) = detrend(yy(:,2:m),1); % signal toolbox detrend
   case 'ma',
   dL = ceil(1200/2/dT); % approximately 20 min. moving
average 
    yy(:,2:m) = detrendma(yy(:,2:m),dL);dflag = 'mean';end
% By using a tapered data window to smooth the data at each
% end of the record has the effect of sharpening
% the spectral window.
% NB! the resulting spectral estimate must be 
% normalized in order to correct for the loss of
% amplitude (energy) caused by the data taper.
sa = std(yy(:,2:m));if tapery
taper = bingham(n);yy(:,2:m) = \text{taper}(:,\text{ones}(1,m-1)).*yy(:,2:m);end
```

```
max L = min(300,n); \frac{1}{2} maximum lag if L is undetermined
changed L = 0;
if isempty(L)
 L = min(n-2,ceil(4/3*max L));changed L = 1;
end
if strcmp(method,'cov') || changed_L, 
 r=0;
   stdev=0;
   for ix=2:m
    R = \text{dat2cov}(y y(:,[1 \text{ ix}]));
    r = r+R.R(:); stdev = stdev+R.stdev(:);
   end
  r = r/(m-1);R.stdev = mean(sa.^2)/r(1)*stdev/(m-1);
  r = r*mean(sa.^2)/r(1);R.R = r; %covplot(R,150)
   if changed_L,
     %finding where ACF is less than 2 st. deviations.
    L = \text{find}(\text{abs}(r(1:max_L))) > 2*N.\text{stdev}(1:max_L)) + 1; % a better L
value 
    L = min(Lend), max L;
     if wdef==1 % modify L so that hanning and Parzen give appr. 
the same result
      L = min(floor(4*L/3), n-2); end
     disp(['The default L is set to ' num2str(L) ])
  end 
end
if wdef==1 \frac{1}{2} \frac{1}{2} \frac{1}{2} \frac{1}{2} \frac{1}{2} \frac{1}{2} \frac{1}{2} \frac{1}{2} \frac{1}{2} \frac{1}{2} \frac{1}{2} \frac{1}{2} \frac{1}{2} \frac{1}{2} \frac{1}{2} \frac{1}{2} \frac{1}{2} \frac{1}{2} \frac{1}{2} \frac{1}{2} \frac{1}{2} v = floor(3.71*n/L); % degrees of freedom used in chi<sup>2</sup>
distribution
 win = parzen(2 \times L - 1); % Does not give negative estimates of the
spectral density
 Be = 2*pi*1.33/(L*dT); % bandwidth (rad/sec)
elseif wdef==2 % Hanning window
 v = floor(2.67*n/L); % degrees of freedom used in chi^2
distribution
win = hanning(2 * L - 1); % May give negative estimates of the
spectral density
 Be = 2*pi/(L*dT); % bandwidth (rad/sec)
else wdef==3 <br> 8 Bartlett window
 v = floor(3*n/L); % degrees of freedom used in chi<sup>2</sup>
```

```
distribution
     win = bartlett(2*L-1);
  Be = 2*pi*1.33/(L*dT); % bandwidth (rad/sec)
end
nf = rate*2^nextpow2(2*L-2); % Interpolate the spectrum with
rate 
nfft = 2*nf;S = createspec('freq',fty);
S.tr = q;S.note = [ 'data2spec(' , inputname(1) , ' ) ,  Method = ' method ];
S.norm = 0; % not normalized
S.L = L;S.S = zeros(nf+1, m-1);switch lower(method)
  case {'psd','psdo'} % from signal toolbox
    noverlap = 0;if method(end) =='o',
     noverlap = floor(L/2); end
     S.noverlap = noverlap;
     if 1,
      vararg = cell(1,3*~isempty(p));
       [Rper 
vararg\{:\}\}=wellchpsd(yy(:,2:m),'nfft',nfft,'window',win','overlap',noverlap, 'p', p, 'dflag', dflag);
       if m>2
        Rper = mean(Rper, 2);
       end
       if ~isempty(p) 
        Sc = [mean(vararg{3}):(,1:m),2), mean(vararg{3}(:, m+1:end), 2)]
;
        [maxS \text{ ind}] = max(Rper);S.CI = Sc(ind,:)/Rper(ind);S.p = p; end
     else
       % from signal toolbox
      [Rper, Sc f] = psd(yy(:, ix), nfft, 1/dT, win, noverlap, p, dflag);
       for ix=3:m
        Rper = Rper + psd(yy(:,ix),nfft,1/dT,win,noverlap,p,dflag);
       end
      Rper = Rper/(m-1); if ( ~isempty(p) ), % Confidence interval constants
```

```
[maxS \text{ind}] = max(Rper);S.CI = Sc(ind,:)/Rper(ind);S.p = p; end
     end
   case {'pyulear','pmem','mem'} % from signal toolbox
    Rper = pyulear(yy(:,2),L,nfft,1/dT);
     for ix=3:m
     Rper = Rper + pyulear(yy(:, ix), L, nfft, 1/dT);
     end
    Rper = Rper/(m-1); case 'pburg', % from signal toolbox
   Rper = pburg(yy(:,2),L,nfft,1/dT);
     for ix=3:m
     Rper = Rper + pburg(yy(:, ix), L, nfft, 1/dT);
     end
    Rper = Rper/(m-1);
   otherwise, % cov method
  % add a nugget effect to ensure that round off errors
  % do not result in negative spectral estimates
 r = r + n \cdot \text{order};rwin = r(1:L) . *win(L: (2*L-1));Rper = real(fft([rwin; zeros(nfft-(2*L-1),1); rwin(L:-
1:2)],nfft));
 \frac{1}{2} = [0:(nf)]'/n f/(2*dT);
  if ( ~isempty(p) ),
   alpha = (1-p);
    % Confidence interval constants
   S.CI = [v/invchi2( 1-alpha/2, v) v/invchi2( alpha/2, v)];
   S.p = p; end
end
ind = find(Rper<0);if any(ind)
 Rper(ind) = 0; \frac{1}{6} set negative values to zero
  warning('WAFO:DAT2SPEC','negative spectral estimates')
end
if strcmp(ftype,'w')
 S.w = (0:nf)'/nf * pi/dT; % (rad/s)
 S.S = real(Rper(1:(nf+1),1))*dT/pi; % (m^2*s/rad) one sided
spectrum
 S.Bw = Be;else % ftype == f
 S.f = (0:nf)'/nf/2/dT; % frequency Hz if dT is in
seconds
 S.S = 2*real(Rper(1:(nf+1),1))*dT; % (m^2*s) one sided spectrum
 S.Bw = Be/(2*pi); % bandwidth in Hz
end
```

```
N = floor(nf/10);
% cutting off high frequencies 
% in this way may not be a very good idea.
if ((N>3) && chopOffHighFreq), 
  % The data must be Gaussian in order for this proc to be correct.
  [g0 \text{ test} \text{ cmax} \text{ irr}] = \text{dat2tr}(xx, 'nonlinear');ind=(nf-4):(nf+1);[Sn, m4] = spectrum(S, 0);while (sqrt(m4) > irr) && (int(1)>1)S.S(ind) = 0;[Sn, m4] = specnorm(S,0);
    ind = ind-5; end
 fcut = S.w(\min(\text{ind}(\text{end})+5,nf)); \text{\&} \text{cut off frequency}if ind(1) < 1,
    disp('DAT2SPEC: Error in cutting off high frequencies, try other 
L-values')
   end
end
%-----------------------------------
\approx% Plotting the Spectral Density 
\frac{6}{10}%-----------------------------------
if plotflag>0
plotspec(S,plotflag)
end
return
function [L,g,plotflag,p,method,dflag,ftype,chopOffHighFreq] = 
d2schk(P)
% D2SCHK Helper function for dat2spec.
\frac{8}{6}% CALL 
[L,g,plotflag,p,method,dflag,ftype,chopOffHighFreq]=d2schk(P) 
\frac{6}{6}% P = the cell array P of input arguments (between 0 and 7 
elements)
% xx = must be a two column vector.
\approx
```

```
% Default values:
%~~~~~~~~~~~~~~~~
L = [];
g = [];
plotflag = 0;
p = 0.95;chopOffHighFreq=0; % chop off high frequencies in order to get the 
same 
                     % irregularity factor in the spectrum as in the 
data
                      % may not be a good idea => default is 0
method = 'cov'; % cov. other options from signal toolbox: psd = 
welch's method, pyulear,pmem =
                   % maximum entropy method 
dflag = 'mean'; %'ma','linear' 'mean','none' % detrending option
ftype = 'w' ; %options are 'f' and 'w'
Np=length(P);
strix=zeros(1,Np);
for ix=1:Np, % finding symbol strings 
strix(ix) = ischar(P\{ix\});
end
k = \text{find}(\text{strix});
if any(k)
  Nk=length(k);
  if Nk>3
    warning('WAFO:DAT2SPEC','More than 3 strings are not allowed in 
')
  end
 for ix = k switch lower(P{ix})
   case \{f', 'w'\},\ case {'cov','pmem','mem','psd','psdo','pburg'}, method = P{ix};
   case {\text{! mean}, \text{!} \text{, !} \text{linear}, \text{!} \text{none} \text{.}} dflag = P{\text{ix}};
    otherwise, 
      warning('WAFO:DAT2SPEC',['Unknown option:' P{ix}])
     end
  end
  Np=Np-Nk;
 P = {P{find(-strix)} }; % remove strings from input
end
if Np>0 && ~isempty(P{1}), L = P{1};end
if Np>1 & a ~isempty(P{2}), g = P{2}; end
if Np>2 && ~isempty(P{3}), plotflag = P{3}; end
if Np>3 && ~isempty(P{4}), p = P{4};end
if Np>4 && ~isempty(P{5}), chopOffHighFreq = P{5};end
```
**Lampiran 7.** Scrift karakteristik statistik

```
waveData = load('sea.dat');
 clf
waveplot(waveData, 1, 1, 'r-', 'r');
wp1 = waveData(1:150, :);waveplot(wp1,'r-','bo');
wp2 = waveData(50:100, :);waveplot(wp2,'r-','bo');
 waveMean = mean(waveData(:,2))waveStd = std(waveData(:, 2))waveMax = max(waveData(:,2))waveMin = min(waveData(:, 2))waveData(:,2) = waveData(:,2) - waveMean;lc = dat2lc(waveData);plotflag = 2;
lcplot(lc,plotflag,0,waveStd)
T = max(maxeData(:,1)) - min(waveData(:,1))f0 = \text{interpl}(lc(:,1), lc(:,2), 0)/Trf = dat2cor(waveData, 150, 2)\approx% assert(rf.R(1:3)', [ 1.0, 0.931593322326778, 0.764943054479577], 
1e-10);
% close all;
waveData(:,2) = waveData(:,2) - waveMean;lc = dat2lc(waveData);plotflag = 2;lcplot(lc,plotflag,0,waveSTD)
tp = dat2tp(waveData);fm = length(tp) / (2*T) % frequency of maxima
alfa = f0/fmwaveplot(waveData,tp,'k-', '+', 1, 1)axis([0 2 - \inf \inf])
dt = diff(waveData(1:2,1));dcrit = 5 * dt;
ddcrit = 9.81/2 * dt * dt;zcrit = 0;
[inds indg] = findoutliers(waveData, zcrit, dcrit, ddcrit);
```
#### **JURUSAN FISIKA FAKULTAS MIPA UNIVERSITAS HASANUDDIN** KAMPUS TAMALANREA JL.PERINTIS KEMERDEKAAN.10 MAKASSAR 90245<br>TELP (0411)587634 fax (0411-587634) **KARTU KONTROL BIMBINGAN TUGAS AKHIR NAMA** RUSMIATI NO.POKOK H22114006 Program studi GEOFISIKA Program studi<br>
Nama pembimbing T.A :  $QCD = V_s (k\Delta)$ <br>
- Q. Muh. Almoud dur Homesun, M. Eng.<br>
- Q. Muh. Almoud in Homesun, M. Eng.<br>
- TANGGAL KONSULTASI BIMBINGAN TUGAS AKHIR<br>
TANGGAL TANGGAL PARAF/ **PEMBIMBING** TANGGAL NO **MATERI KONSULTASI** Kamis  $\mathbbm{1}$ We Bothas Warntur  $17/05/208$ 2  $\frac{\sinh 700}{\sinh 700}$  Bab I dan Bab I J<br>3  $\frac{\sinh 700}{\ln 700}$  Bab I dan Bab I J<br>4  $\frac{\sinh 70}{\ln 700}$  Bab I J<br>5  $\frac{\sinh 70}{\ln 700}$  Bab I J dan I 6 Junior Tumulaci proposal Pomelltian VOID 200 1111 fors hard  $\overline{7}$  $8\phantom{1}$ 19102/22 AWARD PAMI<br>10/03/22 Africans hast<br>10/03/22 Africans hast<br>1/1/10/2020 Atributi Powerhasters bob IV  $\overline{9}$ 10  $11$ Konstituto Asufori pembahasan dan Petrulipasy<br>Tomin 10/2020 Asuforis donf  $12$ 13  $14$ 1 15 16 17 18 19  $20$ .20 Makassar. Sekertaris Jurusan Fisika **CATATAN** DIPERBOLEHKAN MELAKSANAKAN SEMINAR I/II JIKA MENGIKUTI SEMINAR MINIMAL 10 KALI

Syamsuddin S.Si.MT<br>NP.197401152002121001

Dipindai dengan CamScanner